## Zrzut strony: http://www.ibib.waw.pl/?act=show&kat=97 <--kliknij na adresie

## NALECZ INSTITUTE OF BIOCYBERNETICS AND BIOMEDICAL ENGINEERING<br>POLISH ACADEMY OF SCIENCES

 $(\widehat{R})$ PRIX GALIEN

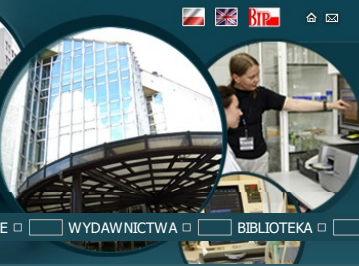

INFC Instytut Biocybernetyki i Inżynierii Biomedycznej im. Macieja Nalęcza PAN został uhonorowany nagrodą Prix<br>Galien w pierwszej polskiej edycji prestiżowego międzynarodowego konkursu Prix Galien. Instytut został E□ ■WYD

Institute of Biocybernetics and Biomedical Engineering PAS has been awarded the Prix Galien award ical Engineering

## Informacja ogólna

Instytut Biocybernetyki i Inżynierii Biomedyznej im. M.<br>Najęcza PAN wydaje drukiem anglojęzyczny kwartalnik o<br>nazwie: "**Biocybernetics and Biomedical Engineering"**<br>(BBE). Czasopismo zostało założone w 1981 roku. Do<br>publika

Mapka dojazdu

Artykuły publikowane w kwartalniku*"Biocybernetics and Biomedical Engineering"* są indeksowane przez<br>Thomson Reuters w bazach Science Citation Index Expanded (SciSearch®) i Journal Citation Reports/Science<br>Edition oraz prz

Zaloguj się

<u>Adres redakcji czasopisma:</u><br>Redakcja czasopisma *"Blocybernetics and Blomedical Engineering"*<br>Instytut Biocybernetyki i Inżynierii Biomedycznej im. Macieja Nałęcza PAN<br>UI. Księda Trojdena 4<br>Tel: (22)659-91-43 wew.723; fax

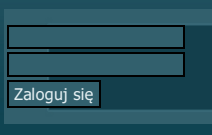